# **Теория игр Самостоятельная работа №1**

*Решение матричных игр с помощью MS Excel*

# **Оглавление**

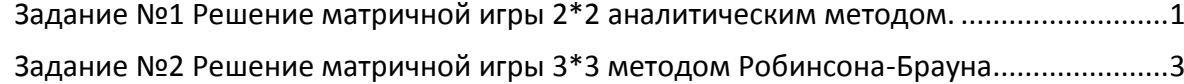

[Задание №3 Решение матричной игры 3\\*3 метод сведения к задаче линейного](#page-5-0)  программирования с помощью MS [Excel....................................................................................6](#page-5-0)

<span id="page-0-0"></span>Максимальная оценка за выполнение всех заданий 20 баллов

- 4 балла за задание 1
- 5 баллов за задание 2 для 20 итераций
- 1 балл за задание 2 для 100 итераций
- 1 балл за задание 2 для 1000 итераций
- 5 баллов за задание 3
- 4 балла за самостоятельное выполнение всех заданий до конференц-недели

Каждое задание выполняйте на отдельном листе.

Баллы полученные на конференц-неделе входят в 40 баллов на зачет.

# **Задание №1 Решение матричной игры 2\*2 аналитическим методом.**

Создайте в MS Excel модуль для решения матричных игр 2\*2 аналитическим методом. Вы можете размещать ячейки и формулы удобным для вас способом, так чтобы в созданном модуле было легко ориентироваться человеку, умеющему решать матричные игры 2\*2. Пример модуля изображен на рисунке ниже.

|    | в |                                                      | D       | F | F          | G     | н                    |  |
|----|---|------------------------------------------------------|---------|---|------------|-------|----------------------|--|
|    |   | Задание                                              |         |   |            |       |                      |  |
|    |   |                                                      |         |   |            |       |                      |  |
|    |   |                                                      | -1      |   | $-1$ бетта |       | 0 нет седловой точки |  |
|    |   | $-3$                                                 |         |   | -3 альфа   | -1    |                      |  |
|    |   |                                                      |         |   |            |       |                      |  |
| 6  |   | первый игрок                                         |         |   |            |       |                      |  |
|    |   | p1                                                   | 0,75    |   | q1         | 0,250 |                      |  |
|    |   | p2                                                   | 0,25    |   | q2         | 0,750 |                      |  |
| 9  |   | v                                                    | $-0,75$ |   |            |       |                      |  |
| 10 |   | OTBeT: $V = -0.75$ P = (0.75; 0.25) Q = (0.25; 0.75) |         |   |            |       |                      |  |

Рисунок 1 – Модуль для решения матричных игр 2\*2 аналитическим методом

В данном модуле в область, отмеченную желтой заливкой, вводятся элементы матрицы, после чего автоматически формируется решение игры, заданное с помощью формул в MS Excel. Демонстрацию работы данного модуля вы можете посмотреть по [ссылке](http://portal.tpu.ru:7777/SHARED/a/ARISTOVAEV/Student/Tab9/Demo_Z1_KN1.wmv).

Рассмотрим более подробно шаги по созданию данного модуля.

Шаг 1. Проверка наличия седловой точки.

Ячейки Е3 и Е4 – это минимальные элементы по строкам матрицы. Здесь можно воспользоваться функцией =МИН(…).

Ячейки С5 и D5 – это максимальные элементы по столбцам матрицы. Соответственно следует воспользоваться функцией = МАКС(…).

Ячейка G4 – это α (альфа) – нижняя цена игры или максимин. Его можно найти двумя способами: как максимальный элемент из Е3 и Е4, как максимальный из минимальных элементов по каждой из строк матрицы =МАКС(МИН(C3:D3);МИН(C4:D4)).

Ячейка G3 – это β – верхняя цена игры. Находится аналогичным образом.

Ячейка Н3 – решение о наличие седловой точки. Здесь следует использовать функцию = ЕСЛИ(). По следующей схеме: в случае равенства верхней и нижней цены игры «седловая точка есть», а иначе «нет седловой точки».

Шаг 2. Получение решения игры.

Ячейка D7 –  $p_1$  – вероятность с которой первый игрок выбирают свою первую чистую стратегию. Способ расчета р<sub>1</sub> зависит от того есть или нет седловая точка. Если седловой точки нет, то данная вероятность рассчитывается по формуле. Если седловая точка есть, то эта р<sub>1</sub> принимает значение 0 или 1 в зависимости от того является ли А1 чистой стратегией первого игрока ( $p_1 = 1$ ) или нет ( $p_1 = 0$ ).

Формулу в ячейке D7 можно создать по следующей схеме с использованием двух функций =ЕСЛИ(…).

$$
\begin{array}{|c|c|} \hline & & & & & & \\ \hline & \text{ECM M MHHMMaJ1bHbiù 3nemeht B} & & & & \\ & \text{nepboù ctpoke (aueñka E3)} & & & \\ \hline & \text{BODLLIL U e un MHHMMaJ1bHbiù} & & \\ \hline & \text{BODLLIL U e MWHMMaJ1bHbiù} & & \\ \hline & \text{BODLULE uem MHHMMaJ1bHbiù} & & \\ \hline & \text{BODLULE uem MHHMMaJ1bHbiù} & & \\ \hline & \text{BODD} & \text{BODD} & \text{Her} & & \\ \hline & \text{BODD} & \text{BOD} & \text{Her} & & \\ \hline & \text{BOD} & \text{BOD} & \text{BOD} & \text{Her} & \\ \hline & \text{BOD} & \text{BOD} & \text{BOD} & \text{Her} & \\ \hline & \text{BOD} & \text{BOD} & \text{BOD} & \text{Her} & \\ \hline & \text{BOD} & \text{BOD} & \text{BOD} & \text{Her} & \\ \hline & \text{BOD} & \text{BOD} & \text{BOD} & \text{Her} & \\ \hline & \text{BOD} & \text{BOD} & \text{BOD} & \text{Her} & \\ \hline & \text{BOD} & \text{BOD} & \text{BOD} & \text{Her} & \\ \hline & \text{BOD} & \text{BOD} & \text{BOD} & \text{Her} & \\ \hline & \text{BOD} & \text{BOD} & \text{BOD} & \text{Her} & \\ \hline & \text{BOD} & \text{BOD} & \text{BOD} & \text{Her} & \\ \hline & \text{BOD} & \text{BOD} & \text{BOD} & \text{Her} & \\ \hline & \text{BOD} & \text{BOD} & \text{Her} & \text{Her} & \\ \hline & \text{BOD} & \text{BOD} & \text{Her} & \text{Her} & \\ \hline & \text{BOD} & \text{BOD} & \text{Her} & \text{Her} & \\ \hline & \text{BOD} & \text{Her} & \text{BOD} & \text{Her} & \\ \hline & \text{BOD} & \text{
$$

Рисунок 2 – Схема для формулы в ячейке D7

Ячейка D8 - вероятность с которой первый игрок выберет свою вторую чистую стратегия (p<sub>2</sub>) всегда равна (1 - p<sub>1</sub>), так как p<sub>1</sub> и p<sub>2</sub> - это вероятности и в сумме дают единицу.

Ячейки G7 и G8 вероятности, с которыми второй игрок выбирает свои чистые стратегии, находятся аналогичным образом.

Ячейка D9 - цена игры V также зависит от того есть седловая точка или нет. Если седловая точка есть (α=β), то V=α. Если седловой точки нет, то цена игры находится аналитически, по формуле:

$$
v = \frac{a_{11}a_{22} - a_{12}a_{21}}{a_{11} + a_{22} - a_{21} - a_{12}}
$$

Шаг 3. Формирование ответа. Чтобы записать ответ в одно строку нужно воспользоваться функцией = СЦЕПИТЬ(...).

Поскольку значения вероятностей и цены игры могут содержать сколько угодно знаков после запятой и ответ может в этом случае может получиться слишком длинным лучше округлить значение вероятностей и цены игры. Для это нужно воспользоваться функцией =ОКРУГЛ(Ячейка с числом; количество знаков после замятой). Достаточно оставить три знака после запятой для каждого числа в ответе.

### <span id="page-2-0"></span>Задание №2 Решение матричной игры 3\*3 методом Робинсона-Брауна

Создайте в MS Excel модуль для решения матричных игр 3\*3 методом Робисона-Брауна. Вы можете размещать ячейки и формулы удобным для вас способом, так чтобы в созданном модуле было легко ориентироваться человеку, умеющему решать матричные игры 3\*3. Пример модуля изображен на рисунке ниже.

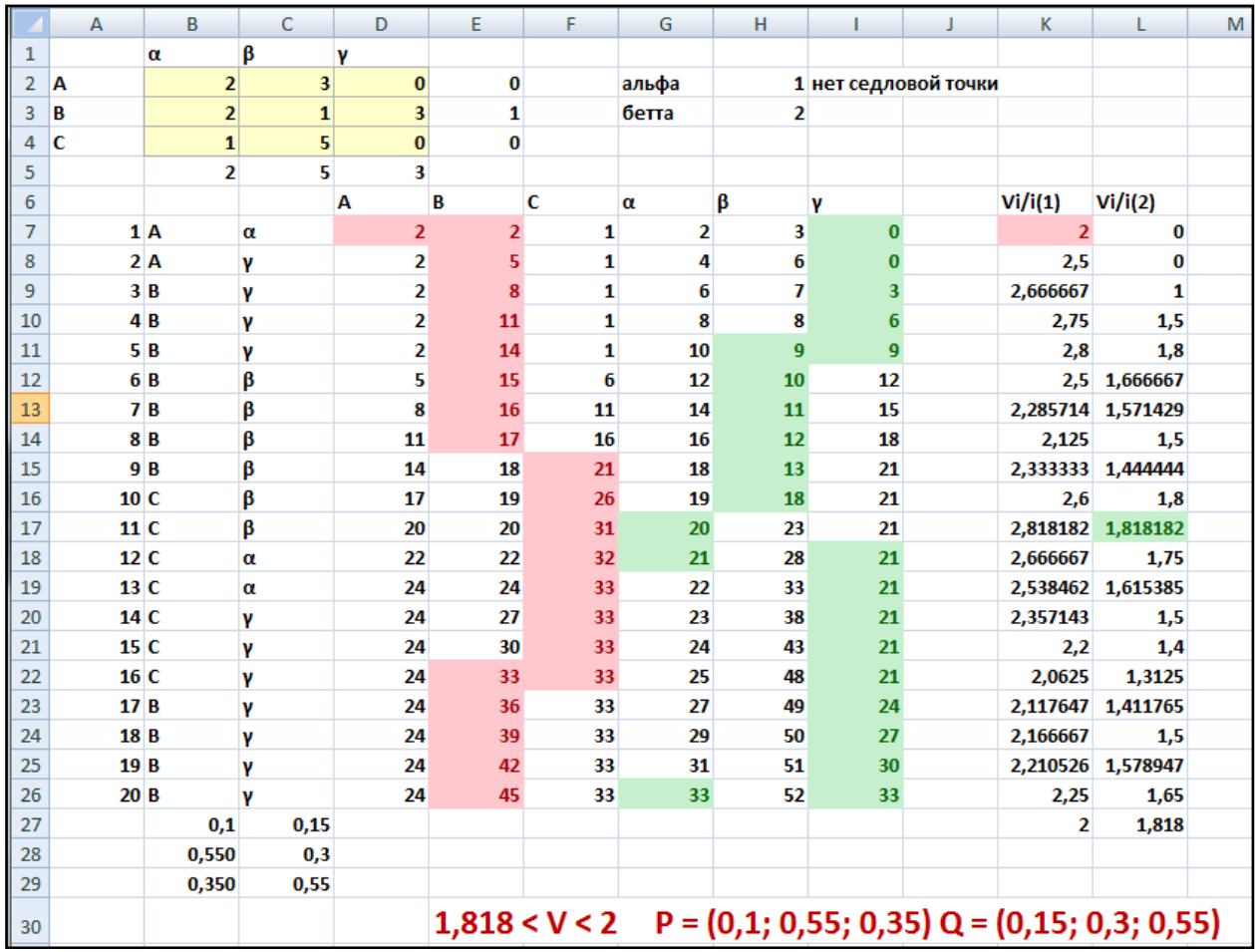

Рисунок 3 – Модуль для решения матричных игр 3\*3 методом Робинсона-Брауна

В данном модуле в область, отмеченную желтой заливкой, вводятся элементы матрицы, после чего автоматически формируется решение игры, заданное с помощью формул в MS Excel. Демонстрацию работы данного модуля вы можете посмотреть по ссылке.

Рассмотрим создание данного модуля более подробно.

Сначала необходимо организовать проверку наличия седловой точки. Это делается как в задании 1.

Далее перейдем к заполнению основной таблицы.

В ячейки А7:А26 необходимо введи числа от 1 до 20 - это номера партий игры.

В ячейку В7 ввести символ А, а в ячейку С7 - символ α - это выбор игроков в первой партии игры, который всегда одинаковый.

Выигрыши первого игрока в первой партии соответствуют стратегии α, которую выбрал второй игрок и равны числам стоящим соответственно в ячейках В2, В3 и В4. Обратите внимание, что в ячейки В7:F7 необходимо ввести не числа, а ссылки на ячейки в которых находятся эти числа (элементы первого столбца матрицы), чтобы модули работал для любых матриц.

Выигрыши второго игрока в первой партии задаются аналогичным образом - это ссылки на элементы первой строки матрицы.

Выбор стратегии первого игрока для второй и последующих партий (ячейки В8:В26) - это стратегия (А, В или С), которой соответствует максимальный выигрыш в предыдущей партии игры. Данное условие задается с помощью функции =ЕСЛИ(...):

=ЕСЛИ(МАКС(D7:F7)=D7;\$A\$2; ЕСЛИ(МАКС(D7:F7)=E7;\$A\$3;\$A\$4))

Обратите внимание, ссылки на ячейки А2, А3 и А4 являются абсолютными, это необходимо для того, чтобы при копировании формулы из ячейки В8 в ячейки В9:В26 ссылки на эти ячейки не изменялись. В самих ячейках А2:А4 находятся символы А, В и С. С одной стороны эти символы можно было просто ввести с клавиатуры, не создавая ссылки на ячейки, но в этом случае могул возникать ошибки из-за схожего написания латинских и русских букв.

Выбор стратегии второго игрока для второй и последующих партий осуществляется аналогично, но второй игрок выбирает не максимальный выигрыш, а минимальный проигрыш. Формулу для ячеек С8:С26 создайте самостоятельно.

Расчет выигрыша первого игрока для второй и последующих партий. Сумма выигрыша первого игрока во второй партии зависит от того какую стратегию выбрал второй игрок.

Если второй игрок выбрал на предыдущем шаге стратегию α (т.е. α находится в ячейке С8), то в ячейках D8, Е8 и F8 будет соответственно сумма чисел содержащихся в ячейках D7, Е7 и F7 (выигрыши первого игрока в предыдущей партии) и в ячейках В2, В3 и В4 (соответствующих стратегии второго игрока α).

Если второй игрок выбрал на предыдущем шаге стратегию β (т.е. β находится в ячейке С8), то в ячейках D8, Е8 и F8 будет соответственно сумма чисел содержащихся в ячейках D7, Е7 и F7(выигрыши первого игрока в предыдущей партии) и в ячейках С2, С3 и С4 (соответствующих стратегии второго игрока β).

И наконец, если второй игрок выбрал на предыдущем шаге стратегию Y (т.е. Y находится в ячейке С8), то в ячейках D8, Е8 и F8 будет соответственно сумма чисел содержащихся в ячейках D7, Е7 и F7(выигрыши первого игрока в предыдущей партии) и в ячейках D2, D3 и D4 (соответствующих стратегии второго игрока Y).

Это можно реализовать с помощью следующей формулы для ячейки D8:

=ЕСЛИ(C8=\$B\$1;D7+\$B\$2;ЕСЛИ(C8=\$C\$1;D7+\$C\$2;D7+\$D\$2))

Обратите внимание на использование абсолютных ссылок на ячейки.

Формулы для ячеек Е8, F8, G8, H8 и I8 создайте самостоятельно аналогичным образом. Не забудьте, что выигрыш второго игрока зависит от того какую стратегию выбрал первый игрок.

Скопируйте полученные формулы до 26 строки.

Для наглядности можно также организовать подсветку ячеек с максимальными и минимальными выигрышами. Чтобы в каждой строке подствечивался максимальный элемент нужно:

Шаг 1. Выделить ячейки D7:F7

Шаг 2. Нажать кнопку «Условное форматирование» выбрать пункт «Правила отбора первых и последних значений», затем пункт «10 первых элементов» и исправить число 10 на 1. Таким образом, будет подсвечен максимальный выигрыш первого игрока в первой партии.

Шаг 3. Еще раз выделить ячейки D7:F7 и нажать дважды кнопку «формат по образцу». Она находится на вкладке «Главная» и выглядит как кисть для краски **3**. При это кнопка станет оранжевой.

Шаг 4. Выделить ячейки D8:F8. При этом на них распространится заданное форматирование.

Шаг 5. Выделить ячейки D9:F9. При этом на них распространится заданное форматирование, т.к. кнопка «форматирование по образцу остается нажатой.

И так далее до 26 строки.

Подсветку ячеек второго игрока создайте самостоятельно.

Далее рассчитаем средние выигрыши для каждой из партий. Для первого игрока в ячейке К7 будет находиться число, которое является максимальным из D7, E7 и F7, деленное на номер партии (он находится в ячейке А7). Создайте формулу, реализующую данный алгоритм для первого и второго игрока (используйте функцию +ЕСЛИ(...)) и скопируйте ее до 26 строки.

В ячейках K27 и L27 соответственно рассчитываются верхняя и нижняя цена игры как минимальный (K27) и максимальный (L27) элементы в столбцах. Подсветку максимального и минимального элементов в столбцах организуйте самостоятельно с помощью условного форматирования.

Осталось найти смешанные стратегии игроков.

Вероятность, с которой первый игрок выбирает свою первую чистую стратегию, (ячейка В27) находится с помощью функции =СЧЕТЕСЛИ(...):

=СЧЁТЕСЛИ(В7:В26:D6)/20.

которая считает количество ячеек, удовлетворяющих заданному условию. В данном случае тех, в которых находится символ А.

Аналогично найдите вероятность выбора первым игроков второй стратегии. Вероятность выбора первым игроком третьей стратегии можно найти, если из единицы вычесть вероятность, с которыми он выбирает сои первую и втору. Стратегии.

Для второго смешанная стратегия находится таким же образом в ячейках С27:С29. Ответ можно записать в ячейке ЕЗО с помощью функции =СЦЕПИТЬ.

# <span id="page-5-0"></span>Задание №3 Решение матричной игры 3\*3 метод сведения к задаче линейного программирования с помощью MS Excel.

Дана матрица:

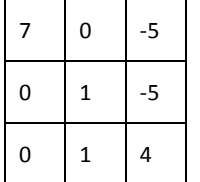

#### 1. Убедимся. что седловая точка отсутствует:

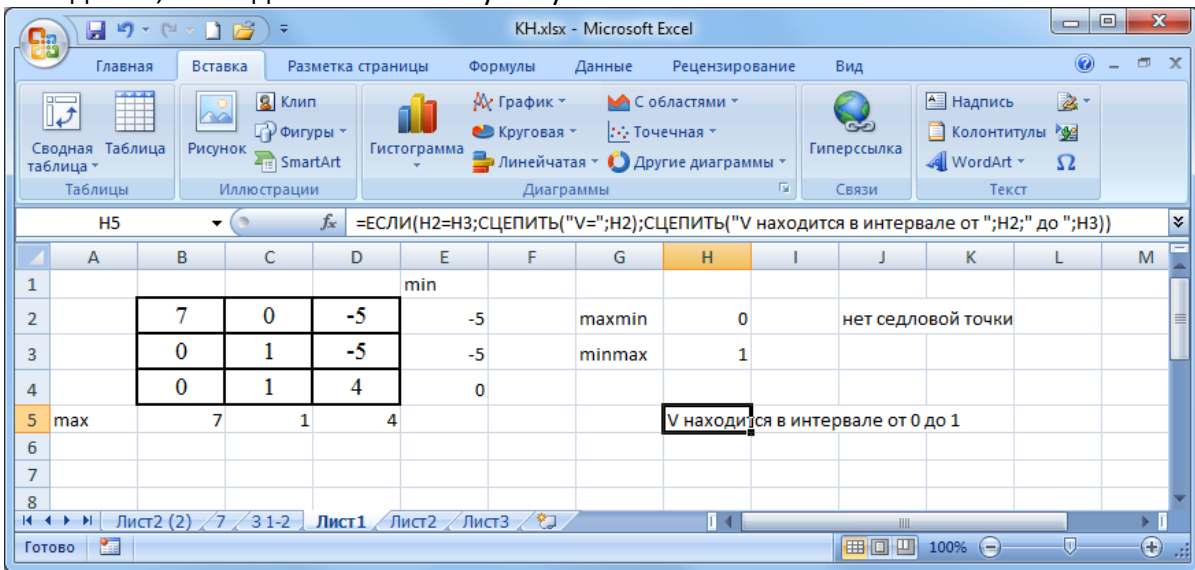

2. Увеличим все элементы матрицы, так чтобы они были больше или равны 0.

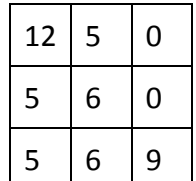

При этом цена игры также увеличится на 5. То же самое произойдет с границами интервала, в которых находится цена игры.

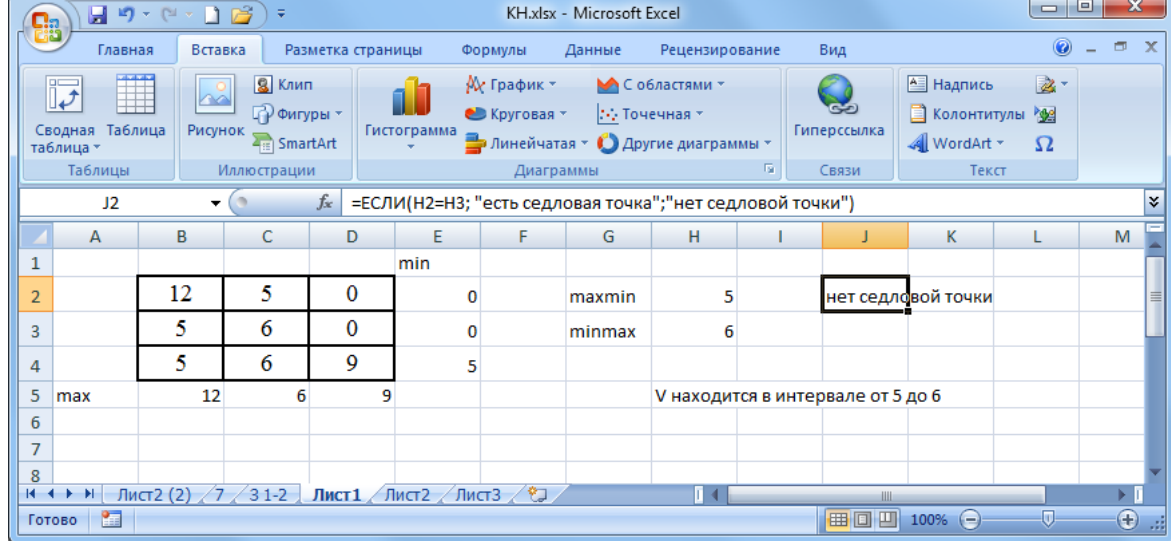

Составим линейную задачу для первого и второго игрока:

Для первого игрока: Для второго игрока: *Haŭmu*  $x_i$ ,  $i = \overline{1,3}$  *Haŭmu*  $y_j$ ,  $j = \overline{1,3}$  $f(x) = x_1 + x_2 + x_3 \rightarrow min$   $f(y) = y_1 + y_2 + y_3 \rightarrow max$ при условиях при условиях  $\begin{cases} 12x_1 + 5x_2 + 5x_3 \ge 1 \\ 5x_1 + 6x_2 + 6x_3 \ge 1 \\ 0x_1 + 0x_2 + 9x_3 \ge 1 \end{cases} \qquad \qquad \begin{cases} 12y_1 + 5y_2 + 0y_3 \le 1 \\ 5y_1 + 6y_2 + 0y_3 \le 1 \\ 5y_1 + 6y_2 + 9y_3 \le 1 \end{cases}$  $x_i \geq 0$ ,  $i = \overline{1,3}$  $y_i \geq 0, j = \overline{1,3}$ 

- 3. Рассмотрим решение задачи для первого игрока:
- 3.1 Определим места для х<sub>і</sub> ячейки В13:D13 выделены зеленой заливкой
- 3.2 Определим место для коэффициентов, стоящих при х<sub>і</sub> (ячейки В14:D16 выделены желтой заливкой) и забьем значения коэффициентов в соответствующие ячейки.

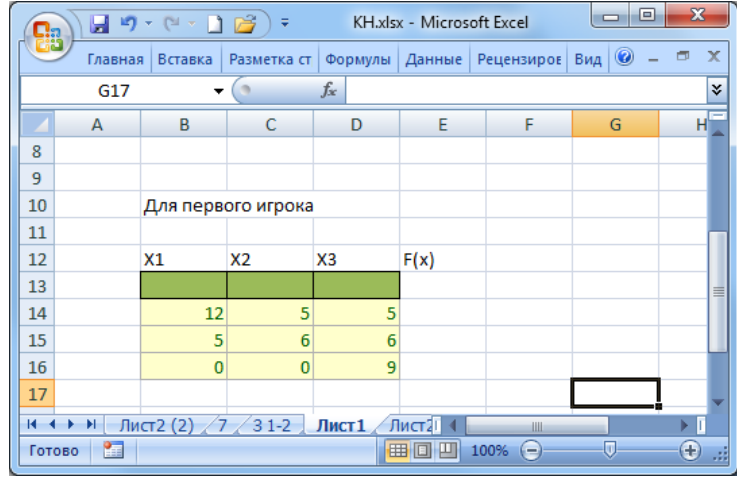

#### 3.3 Вместо значений х<sub>і</sub>, поставим нули.

3.4 Введем формулу для целевой функции F(x) в ячейку Е13 с оранжевой заливкой

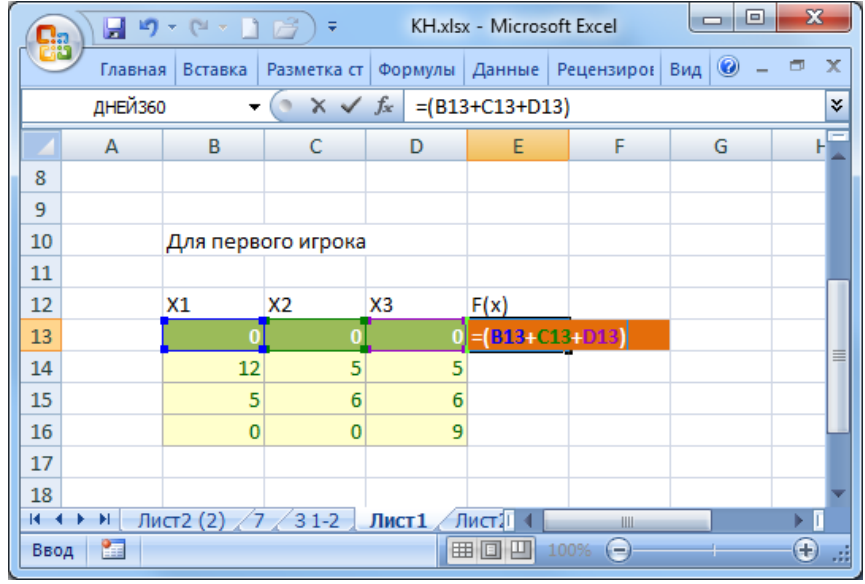

3.5 В ячейки D14:D16 (светло оранжевая заливка) введем функции ограничений

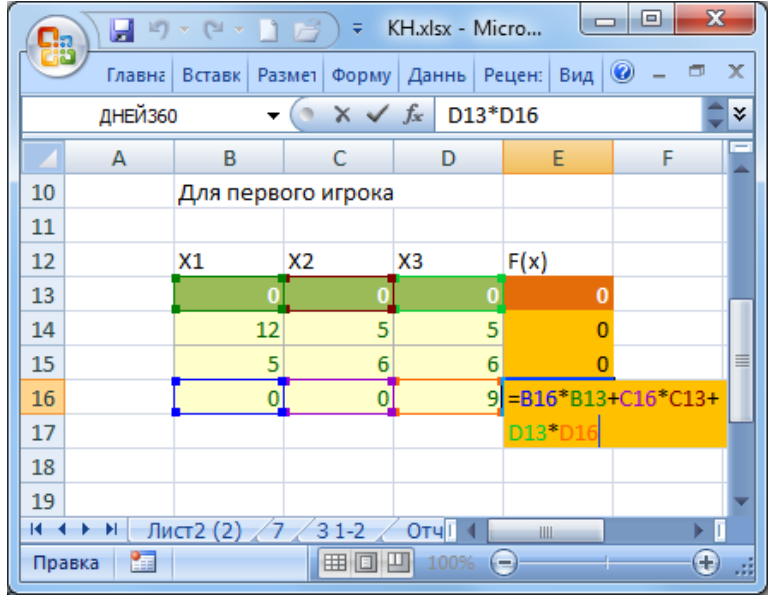

3.6 На вкладке «Данные» найдем кнопку «Поиск решения»

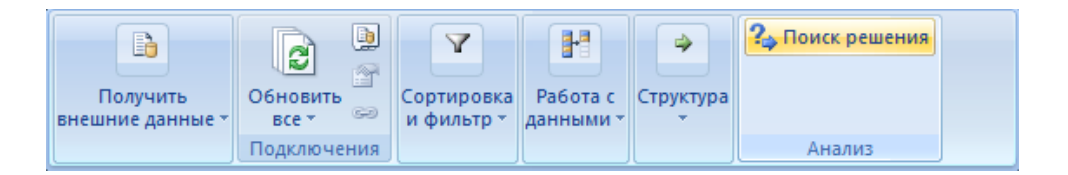

- 3.7 В появившемся окне установим целевую ячейку E13 и отметим кружок «Минимальному значению», что соответствует постановке задачи для первого игрока.
- 3.8 В качестве изменяемых ячеек выберем B13:D13 (зеленая заливка).

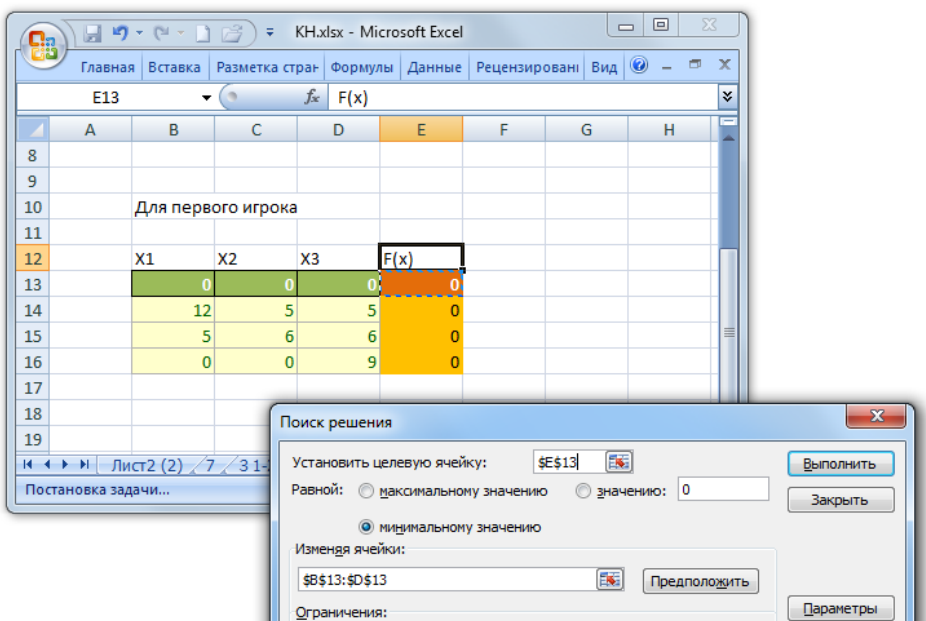

3.9 Далее установим ограничения. Для этого нужно нажать кнопку «Добавить» и внести соответствующие данные для всех трех ограничений первого игрока:

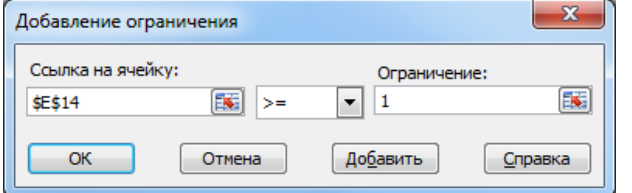

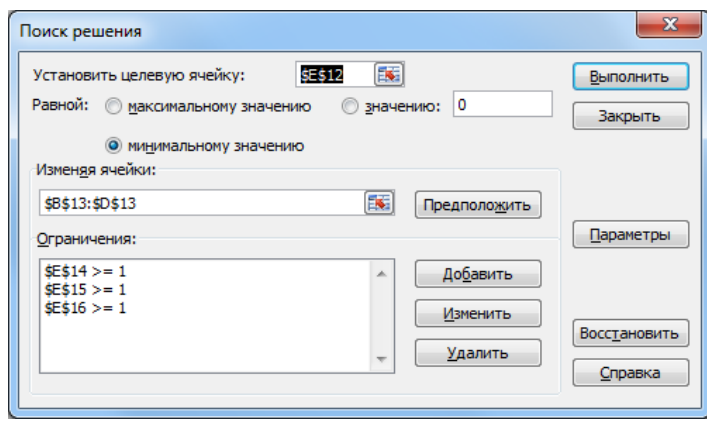

3.10 Затем нужно нажать кнопку выполнить и сохранить получено решение.

| П.     |          | $\blacksquare$ ) $\cdot$ ( $\cdot$ ) $\triangleright$ | ⋰∓               | KH.xlsx - M               | ▣<br>-                 | $\mathbf x$           |  |  |  |
|--------|----------|-------------------------------------------------------|------------------|---------------------------|------------------------|-----------------------|--|--|--|
| 喵      | Главн    | Встав<br>Разме                                        |                  | Форм; Данні Рецен         | $B4$ $\odot$           | $\mathbf x$<br>$\Box$ |  |  |  |
|        | E13      |                                                       |                  | $f_x$                     | ×.<br>$=(B13+C13+D13)$ |                       |  |  |  |
|        | A        | в                                                     | C                | D                         | E                      | F                     |  |  |  |
| 10     |          | Для первого игрока                                    |                  |                           |                        |                       |  |  |  |
| 11     |          |                                                       |                  |                           |                        |                       |  |  |  |
| 12     |          | X1                                                    | X2               | X3                        | F(x)                   |                       |  |  |  |
| 13     |          | 0.021277                                              | 0.037825         | 0.111111                  | 0,170213               |                       |  |  |  |
| 14     |          | 12                                                    | 5                | 5                         |                        | ≣                     |  |  |  |
| 15     |          | 5                                                     | 6                | 6                         | 1                      |                       |  |  |  |
| 16     |          | $\overline{0}$                                        | Ō                | 9                         | 1                      |                       |  |  |  |
| 17     |          |                                                       |                  |                           |                        |                       |  |  |  |
| м      | <b>M</b> | $31-2$                                                | Отчет по устойчи |                           | Ш                      |                       |  |  |  |
| Готово | 幠        |                                                       | <b>BIO 4</b>     | 100%<br>$\left( =\right)$ | m                      | Œ                     |  |  |  |

 $311$ Для того чтобы найти решение матричной игры вспомним, что такое х; и как данные переменные связаны с ценой игры.

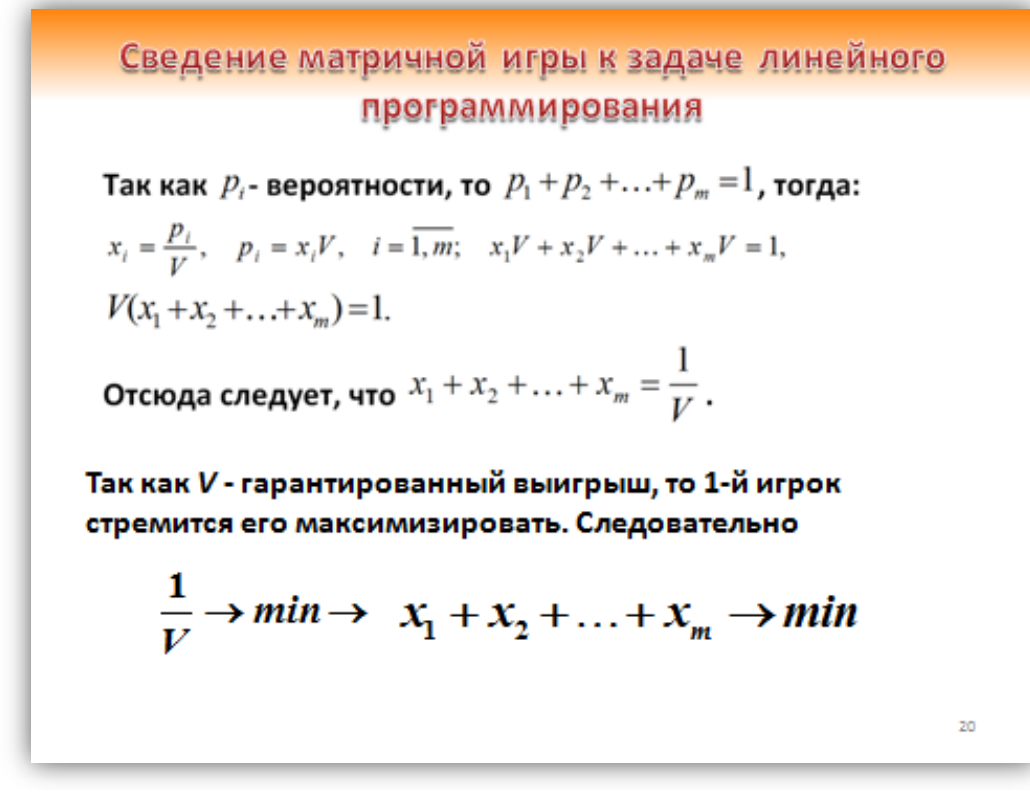

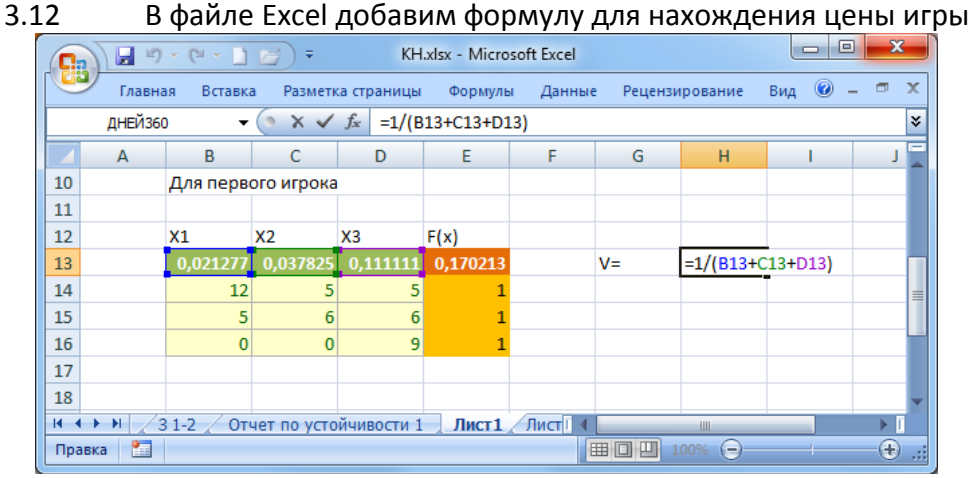

3.13 И формулы для расчета смешанных стратегий первого игрока

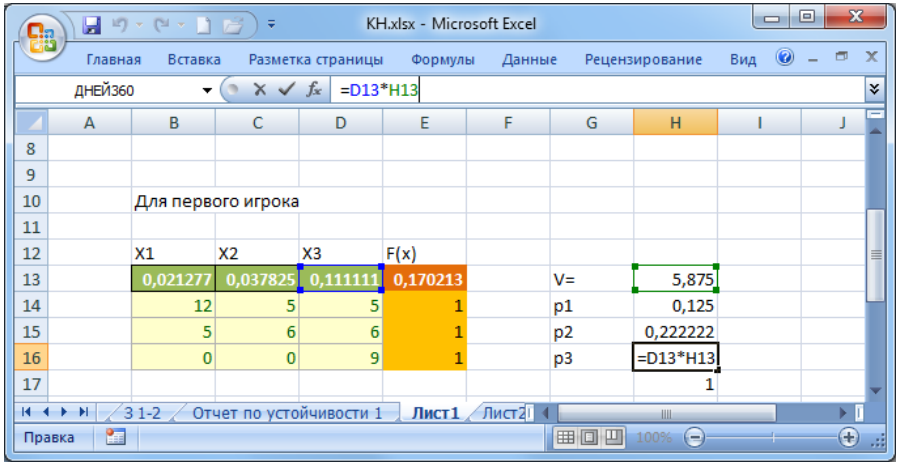

# 4. Таким же способом найдем решение задачи для второго игрока:

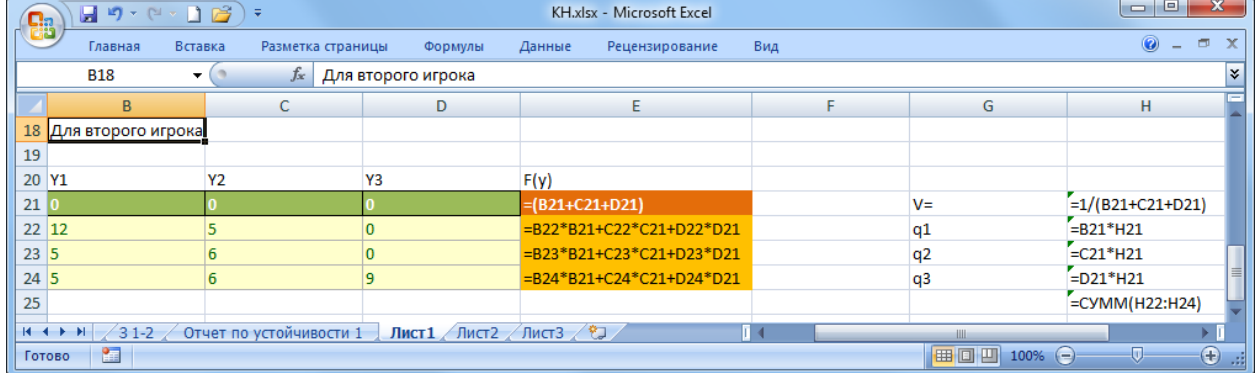

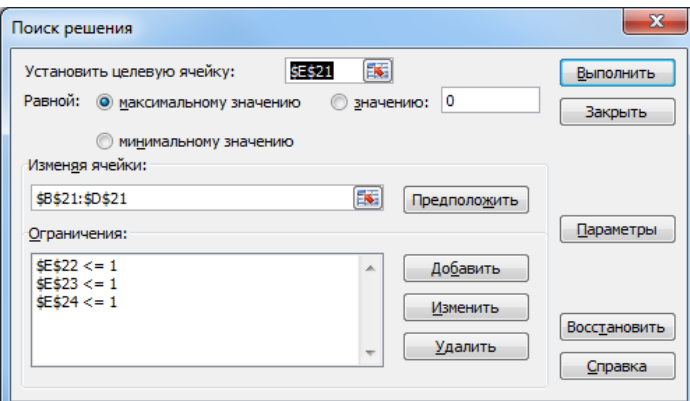

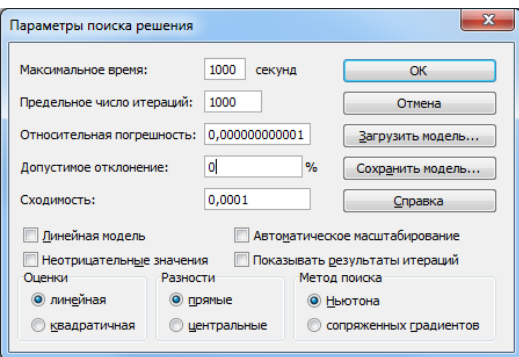

Результаты поиска решения

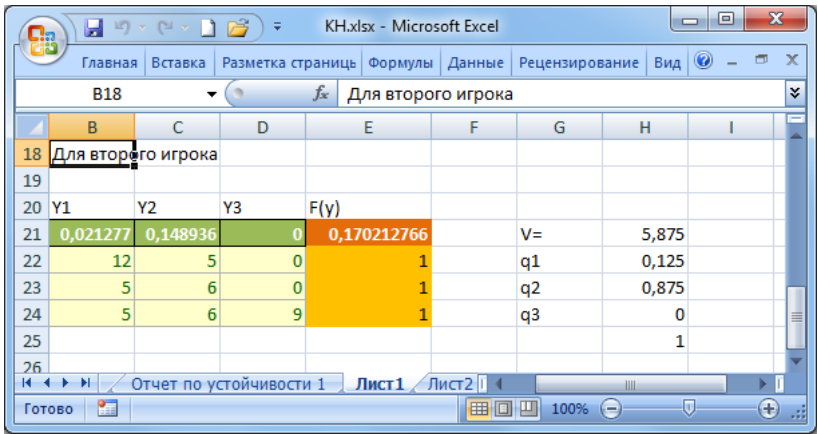

Так как в начале цена игры была увеличена на 5, то сейчас для формирования окончательного ответа ее нужно уменьшить на 5.

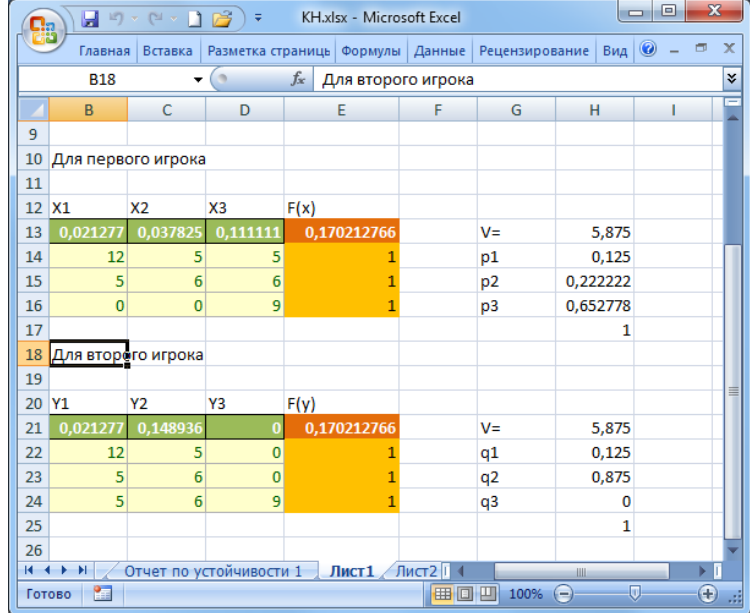

В итоге получаем ответ: V=0,875 P=(0,125; 0,22; 0,65) Q=(0,125; 0,875; 0).

Сравним полученное решение с ответом, полученным итерационным методом (задание 2): видно, что итерационный метод при 20 шагах дает не очень точное решение.

| Ġņ              |   | 日の・ロー           |                |                  | DB             | $\overline{\star}$ |                   |       |                |                   |          | KH.xlsx - Microsoft Excel |                |                                           |                        |     |                | $-0$                    | $\mathbf{x}$          |
|-----------------|---|-----------------|----------------|------------------|----------------|--------------------|-------------------|-------|----------------|-------------------|----------|---------------------------|----------------|-------------------------------------------|------------------------|-----|----------------|-------------------------|-----------------------|
|                 |   | Главная         |                | Вставка          |                |                    | Разметка страницы |       |                | Формулы           |          | Данные                    | Рецензирование |                                           |                        | Вид |                | $\odot$                 | $\Box$<br>$\mathbf x$ |
|                 |   | L35             |                | ۰                | (n             |                    | $f_x$             |       |                |                   |          |                           |                |                                           |                        |     |                |                         | ¥                     |
|                 |   | A               |                | B                |                | Ċ                  | D                 |       | Ė              | F                 |          | G                         | H              |                                           |                        | п   | ĸ              | L                       | M                     |
| $\mathbf{1}$    |   |                 | α              |                  | β              |                    | γ                 |       |                |                   |          |                           |                |                                           |                        |     |                |                         |                       |
| $\overline{2}$  | A |                 |                | $\overline{7}$   |                | $\bf{0}$           | $-5$              |       | -5             |                   |          | альфа                     |                |                                           | 0 нет седловой точки   |     |                |                         |                       |
| 3               | в |                 |                | $\bf{0}$         |                | $\mathbf{1}$       | -5                |       | -5             |                   |          | бетта                     |                | 1                                         |                        |     |                |                         |                       |
| 4               | c |                 |                | $\bf{0}$         |                | $\mathbf{1}$       | $\overline{4}$    |       | $\bf{0}$       |                   |          |                           |                |                                           |                        |     |                |                         |                       |
| 5               |   |                 |                | $\overline{ }$   |                | $\mathbf{1}$       | 4                 |       |                |                   |          |                           |                |                                           |                        |     |                |                         |                       |
| $6\phantom{1}6$ |   |                 |                |                  |                |                    | A                 | B     |                | c                 |          | α                         | β              |                                           | γ                      |     | Vi/i(1)        | Vi/i(2)                 |                       |
| $\overline{7}$  |   |                 | 1 A            |                  | α              |                    | $\overline{7}$    |       | $\bf{0}$       |                   | 0        | $\overline{\mathbf{z}}$   |                | $\bf{0}$                                  | $-5$                   |     | 7              | -5                      |                       |
| 8               |   |                 | 2A             |                  | γ              |                    | $\overline{2}$    |       | $-5$           |                   | 4        | 14                        |                | $\bf{0}$                                  | $-10$                  |     | $\overline{2}$ | $-5$                    |                       |
| 9               |   |                 | 3C             |                  | γ              |                    | -3                |       | $-10$          |                   | 8        | 14                        |                | 1                                         | -6                     |     | 2,666667       | $-2$                    |                       |
| 10<br>11        |   |                 | 4 C<br>5 C     |                  | γ              |                    | -8<br>$-13$       |       | $-15$<br>$-20$ |                   | 12<br>16 | 14<br>14                  |                | $\overline{2}$<br>$\overline{\mathbf{3}}$ | $-2$<br>$\overline{2}$ |     | 3<br>3,2       | $-0,5$<br>0,4           |                       |
| 12              |   |                 | 6 C            |                  | γ              |                    | $-18$             |       | $-25$          |                   | 20       | 14                        |                | 4                                         | 6                      |     |                | 3,333333 0,666667       |                       |
| 13              |   |                 | 7 <sub>C</sub> |                  | γ<br>β         |                    | $-18$             |       | $-24$          |                   | 21       | 14                        |                | 5                                         | 10                     |     |                | 3 0,714286              |                       |
| 14              |   |                 | 8 C            |                  | β              |                    | $-18$             |       | $-23$          |                   | 22       | 14                        |                | $6\phantom{1}$                            | 14                     |     | 2,75           | 0,75                    |                       |
| 15              |   |                 | 9 C            |                  | β              |                    | $-18$             |       | $-22$          |                   | 23       | 14                        |                | $\overline{7}$                            | 18                     |     | 2,555556       | 0,777778                |                       |
| 16              |   | 10 <sub>C</sub> |                |                  | β              |                    | $-18$             |       | $-21$          |                   | 24       | 14                        |                | 8                                         | 22                     |     | 2,4            | 0,8                     |                       |
| 17              |   | 11 C            |                |                  | β              |                    | $-18$             |       | $-20$          |                   | 25       | 14                        |                | 9                                         | 26                     |     |                | 2,272727 0,818182       |                       |
| 18              |   | 12 C            |                |                  | β              |                    | $-18$             |       | $-19$          |                   | 26       | 14                        |                | 10                                        | 30                     |     |                | 2,166667 0,833333       |                       |
| 19              |   | 13 C            |                |                  | β              |                    | $-18$             |       | $-18$          |                   | 27       | 14                        |                | 11                                        | 34                     |     |                | 2,076923 0,846154       |                       |
| 20              |   | 14 C            |                |                  | β              |                    | $-18$             |       | $-17$          |                   | 28       | 14                        |                | 12                                        | 38                     |     |                | 2 0,857143              |                       |
| 21              |   | 15 C            |                |                  | β              |                    | $-18$             |       | $-16$          |                   | 29       | 14                        |                | 13                                        | 42                     |     |                | 1,933333 0,866667       |                       |
| 22              |   | 16 C            |                |                  | β              |                    | $-18$             |       | $-15$          |                   | 30       | 14                        |                | 14                                        | 46                     |     | 1,875          | 0,875                   |                       |
| 23              |   | 17 C            |                |                  | α              |                    | $-11$             |       | $-15$          |                   | 30       | 14                        |                | 15                                        | 50                     |     |                | 1,764706 0,823529       |                       |
| 24              |   | 18 C            |                |                  | α              |                    | $-4$              |       | $-15$          |                   | 30       | 14                        |                | 16                                        | 54                     |     | 1,666667       | 0,777778                |                       |
| 25              |   | 19 C            |                |                  | $\alpha$       |                    | 3                 |       | $-15$          |                   | 30       | 14                        |                | 17                                        | 58                     |     |                | 1,578947 0,736842       |                       |
| 26              |   | 20 C            |                |                  | $\pmb{\alpha}$ |                    | 10                |       | $-15$          |                   | 30       | 14                        |                | 18                                        | 62                     |     | 1,5            | 0,7                     |                       |
| 27              |   |                 |                | 0,1              |                | 0,25               |                   |       |                |                   |          |                           |                |                                           |                        |     | 1,50           | 0,875                   |                       |
| 28              |   |                 |                | 0,000            |                | 0,5                |                   |       |                |                   |          |                           |                |                                           |                        |     |                |                         |                       |
| 29              |   |                 |                | 0,9              |                | 0,25               |                   |       |                |                   |          |                           |                |                                           |                        |     |                |                         |                       |
| 30              |   |                 |                | $\mathbf{1}$     |                |                    |                   |       |                |                   |          |                           |                |                                           |                        |     |                |                         |                       |
| 31              |   |                 |                |                  |                |                    |                   |       |                |                   |          |                           |                |                                           |                        |     |                |                         |                       |
| 32              |   |                 | VE             |                  |                | [0,875:1,5]        |                   | $P =$ |                | (0,1;0;0,9)       |          |                           | $Q =$          |                                           | (0, 25; 0, 5; 0, 25)   |     |                |                         |                       |
| 33              |   |                 |                |                  |                |                    |                   |       |                |                   |          |                           |                |                                           |                        |     |                |                         |                       |
| 34              |   |                 |                |                  |                |                    |                   |       |                |                   |          |                           |                |                                           |                        |     |                |                         |                       |
| 35              |   |                 |                |                  |                |                    |                   |       |                |                   |          |                           |                |                                           |                        |     |                |                         |                       |
| 36              |   |                 |                |                  |                |                    |                   |       |                |                   |          |                           |                |                                           |                        |     |                |                         |                       |
| 37<br>$H + H$   |   |                 |                | Лист2 (2) 7 31-2 |                |                    | Лист1             |       |                | Лист2 / Лист3 / ° |          |                           |                | $\overline{1}$ 4                          |                        | Ш   |                |                         | Þ.                    |
| <b>Готово</b>   |   | <b>PT</b>       |                |                  |                |                    |                   |       |                |                   |          |                           |                |                                           |                        |     | 100% ●         | $\overline{\mathbb{Q}}$ | $^{\circ}$            |

Рассмотрим решение итерационным методом при расчете 100 шагов.

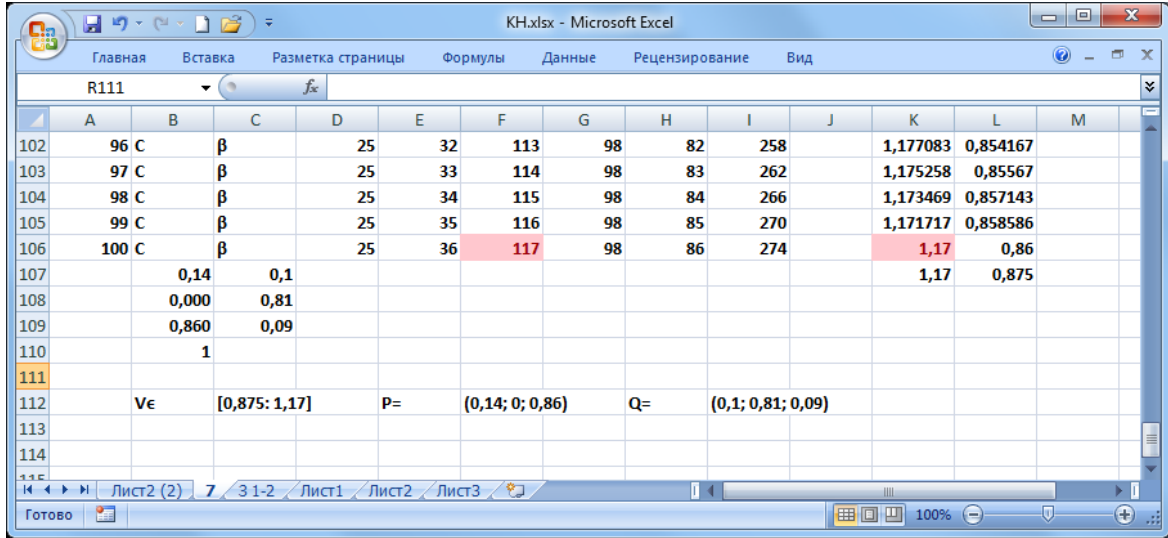

Рассмотрим решение итерационным методом при расчете 1000 шагов.

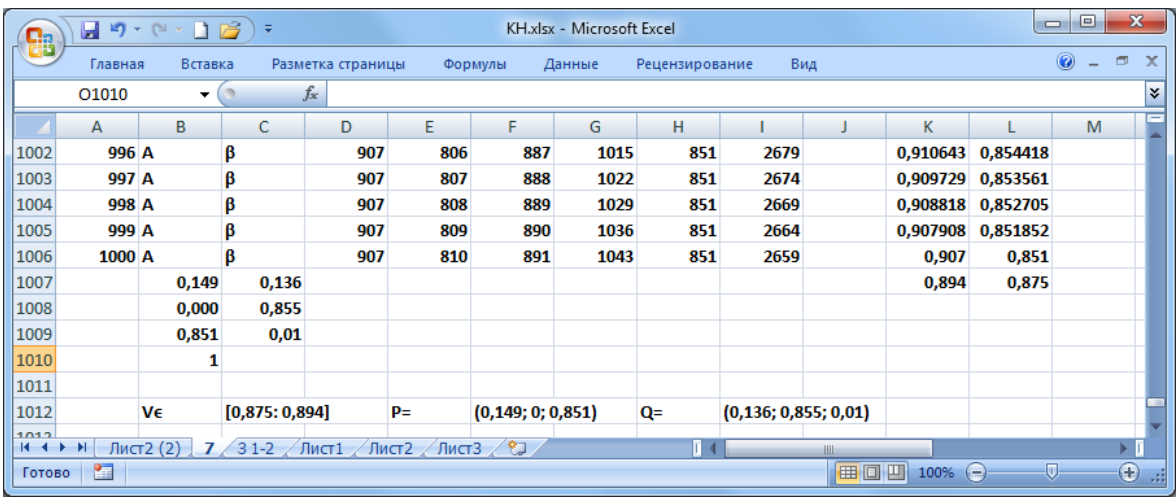